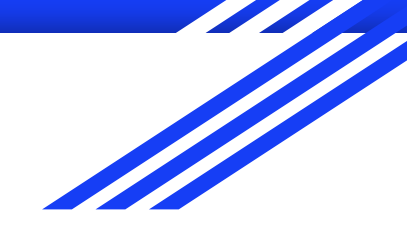

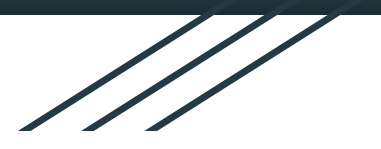

# Introduction to Git and GitHub

Tiffany D. Do, M.S., Juanita Benjamin

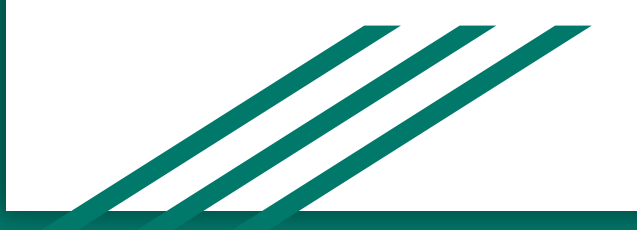

# What is Git / GitHub?

**Git:** Distributed version control software

- Facilitates collaboration / version control
- Projects are called "repositories"
- Can handle large repos with multiple users

**GitHub:** a popular online host for Git repositories

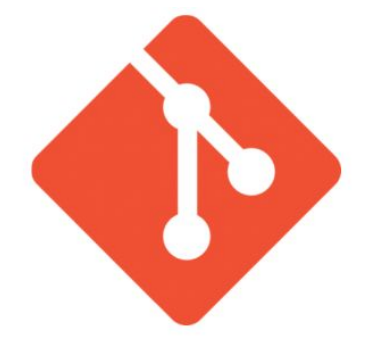

# Distributed Version Control

- Remote server stores the repository
- Local copies on each user's computer have all versions
- When a user makes changes, they can make a commit (new version)
- They can "push" commits to the server
- Another user can "pull" the changes from the server and update their local copy
- You can revert to previous versions

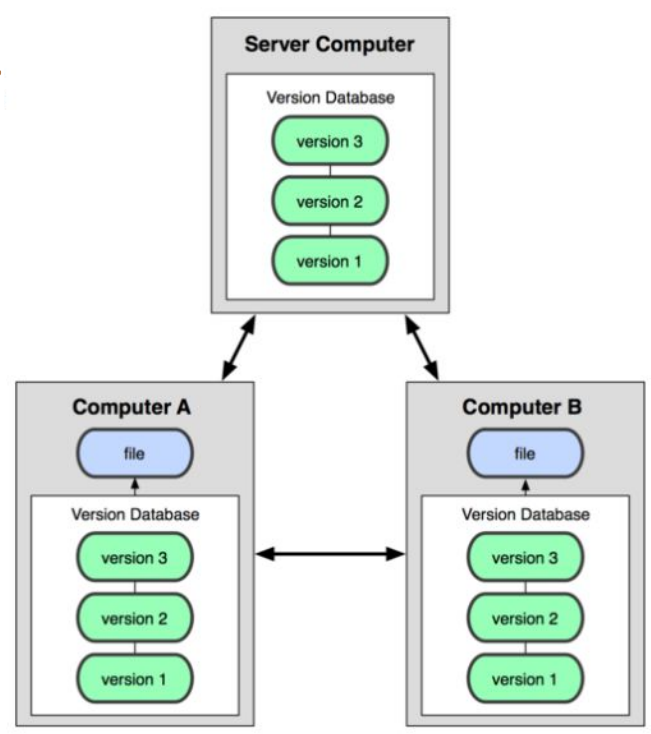

# Example

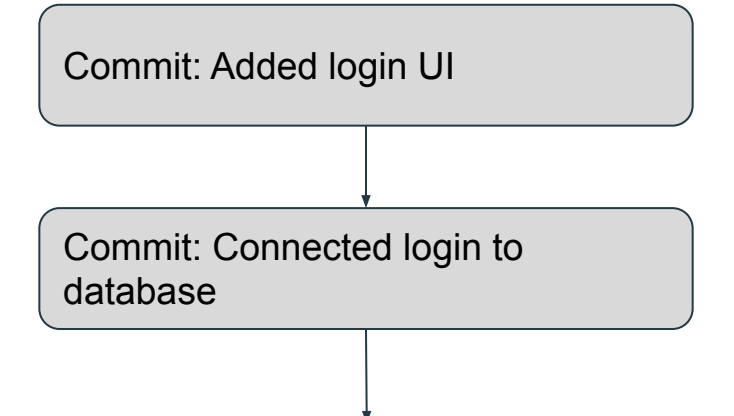

Push to remote repository

\*It's good to makes commits before you push to remote, just in case something breaks. Think of it as "quicksaves" where you can restore to a previous state.

# Staging Files for Commit

**Perhaps you're working on a large project, and there are two files:** 

- 1. Main.c
- 2. Test.c

And you only want to push changes you made to Main. Every file must be staged for commit to be added to it!

#### **Pushing commits:**

- 1. Add files that you want to be committed
- 2. Make a commit
- 3. Push your changes to the server

**Careful: What happens to non-staged files if you switch versions?**

# Staging Files

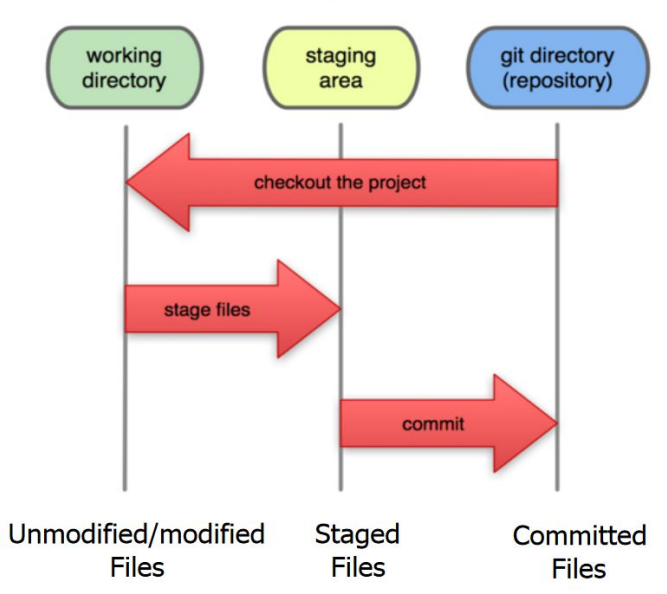

**Local Operations** 

#### Hands on section!

- 1. Register for GitHub
- 2. Download GitHub Desktop
	- a. <https://desktop.github.com/>
- 3. Be ready to make a GitHub project!

# **Stashing**

What happens if someone pushes their commits while you're working on your stuff (but not yet ready for commit)?

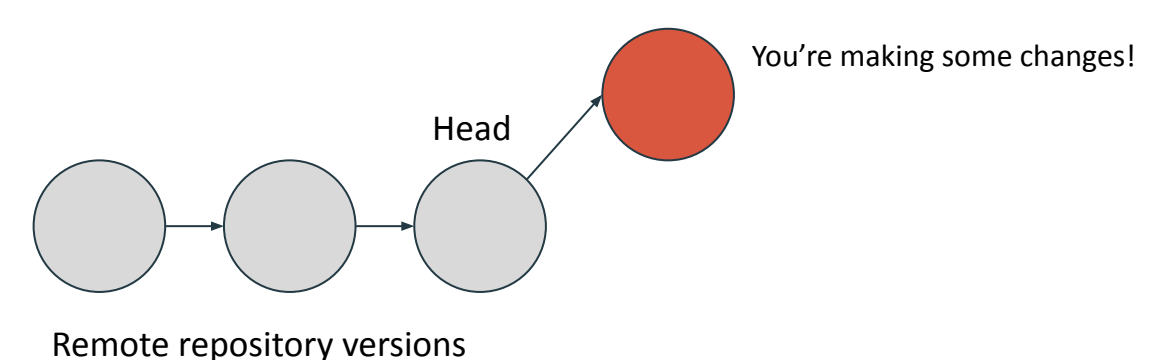

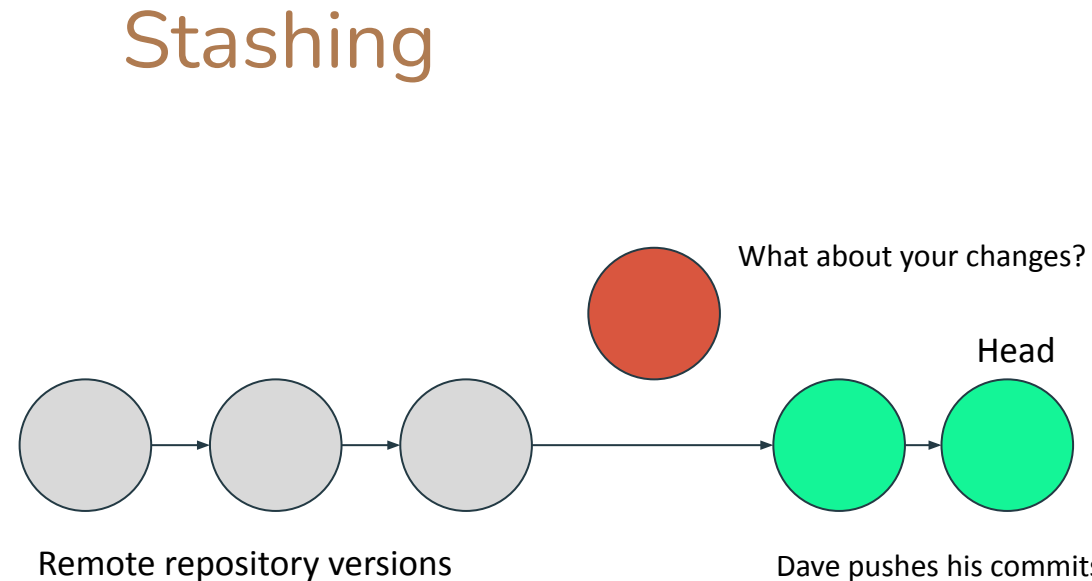

Dave pushes his commits to remote…now your local copy is out of date :(

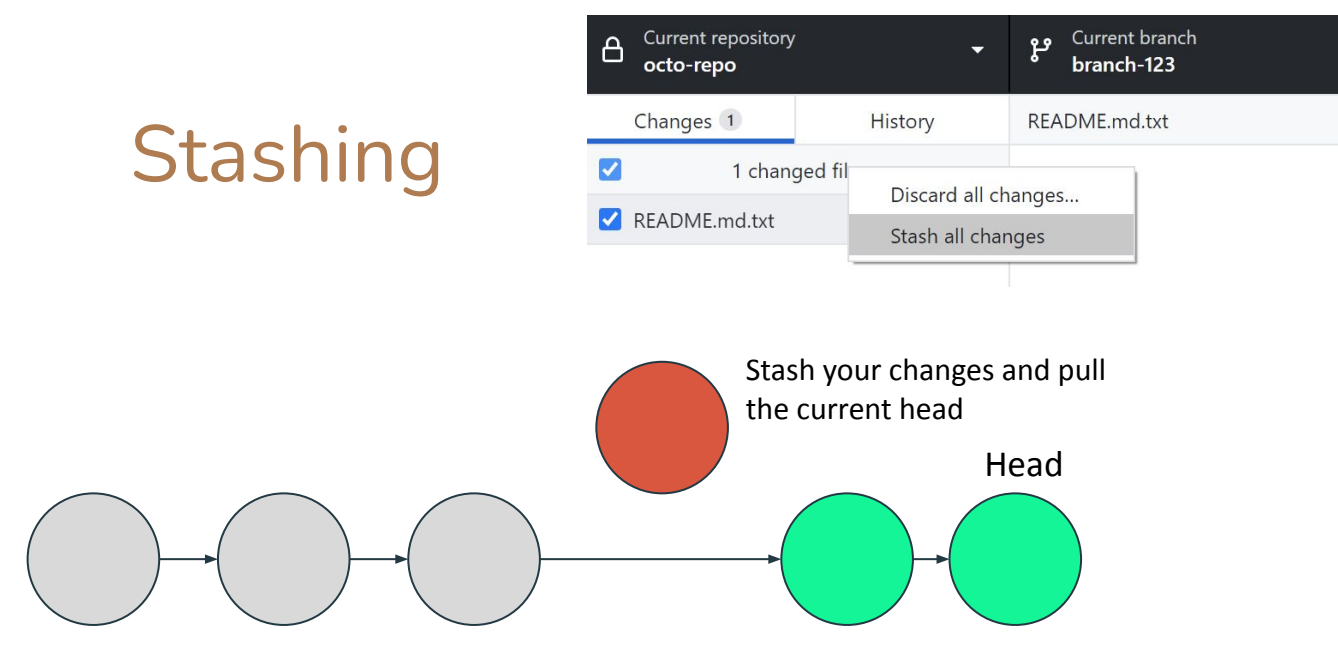

Remote repository versions

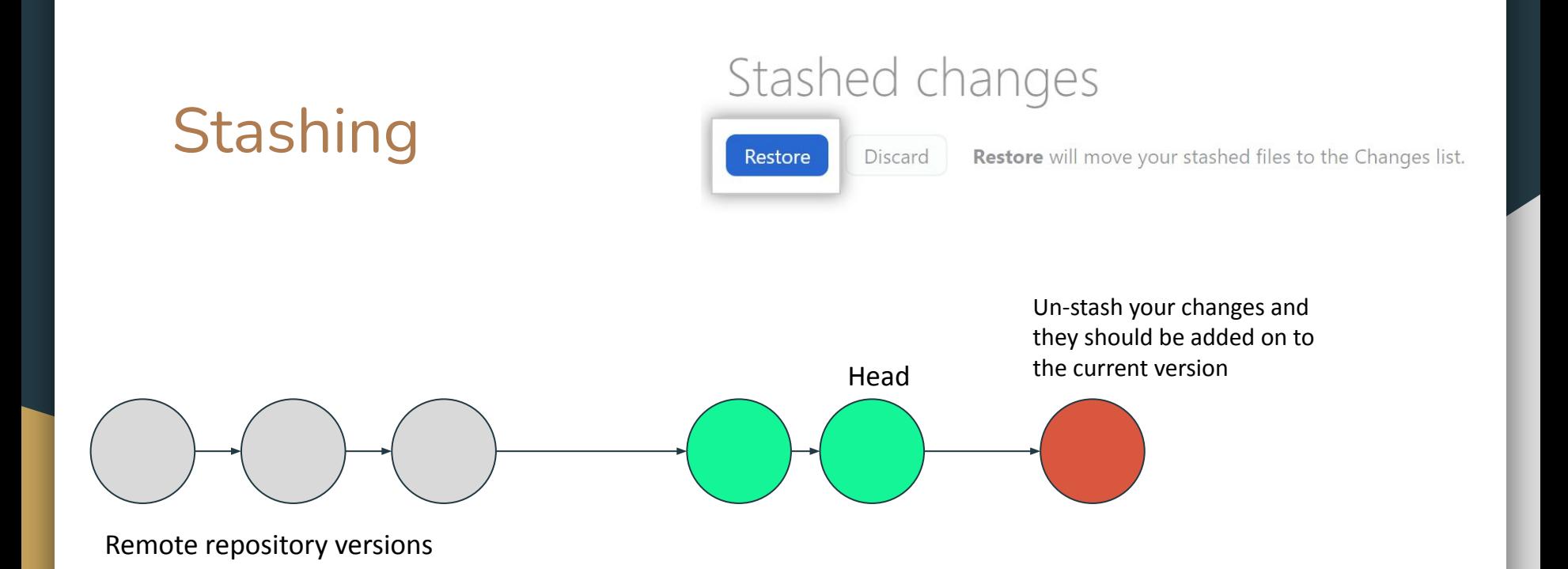

#### Branches

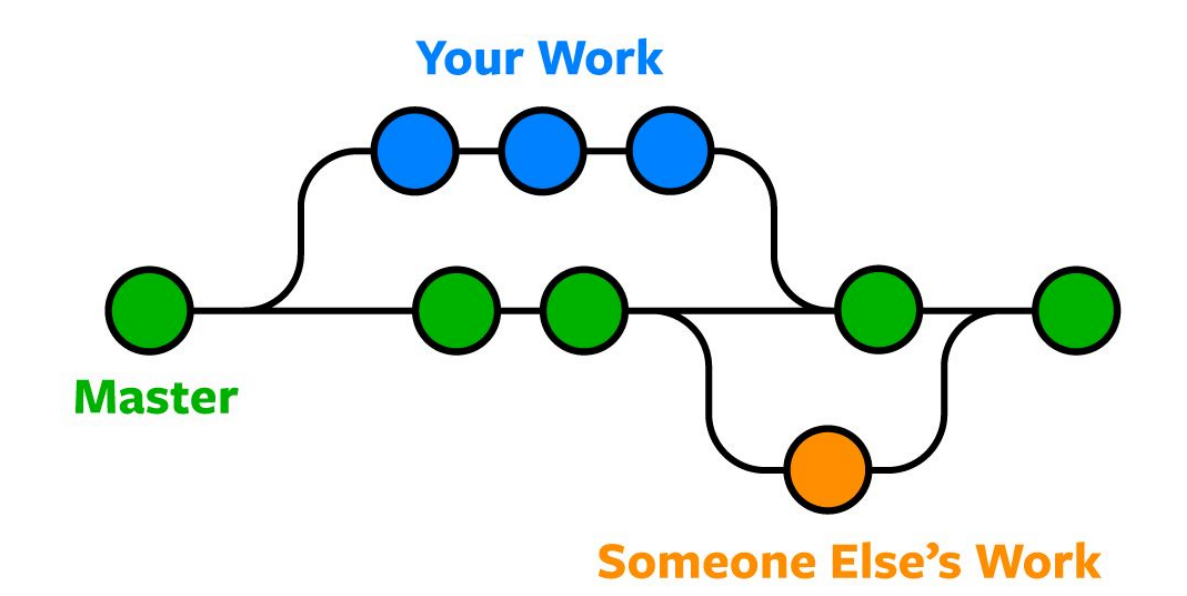

### What is a branch?

● A branch allows you to develop features, fix bugs, or safely experiment with new ideas in a contained area of your repository.

When you first create a project, you already have a default branch named "main".

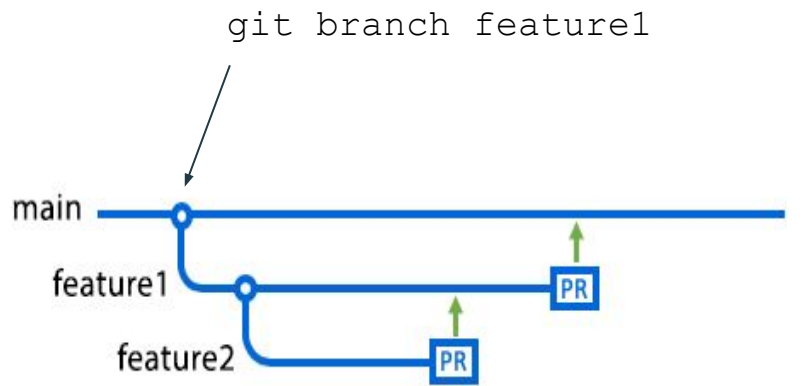

# Working with branches

- Changing from the main repository
- Committing
- Pushing to Github
- Deleting and Restoring

# What happens when you're done

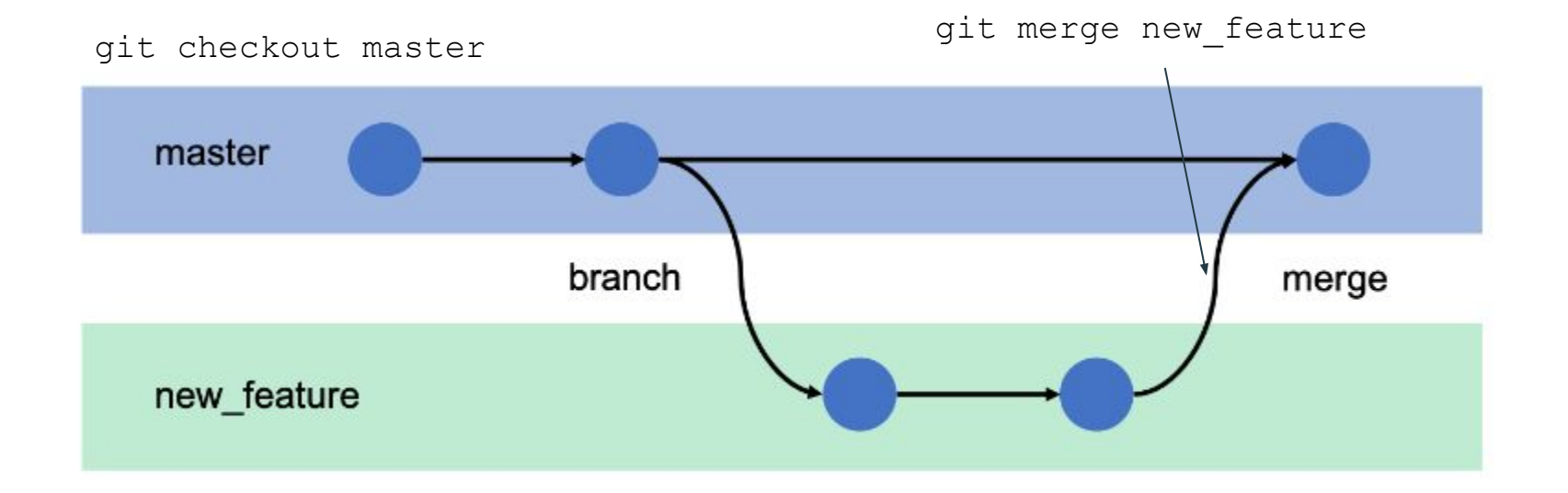

#### Pull request

● Create a pull request on Github to ask for feedback before merging to master

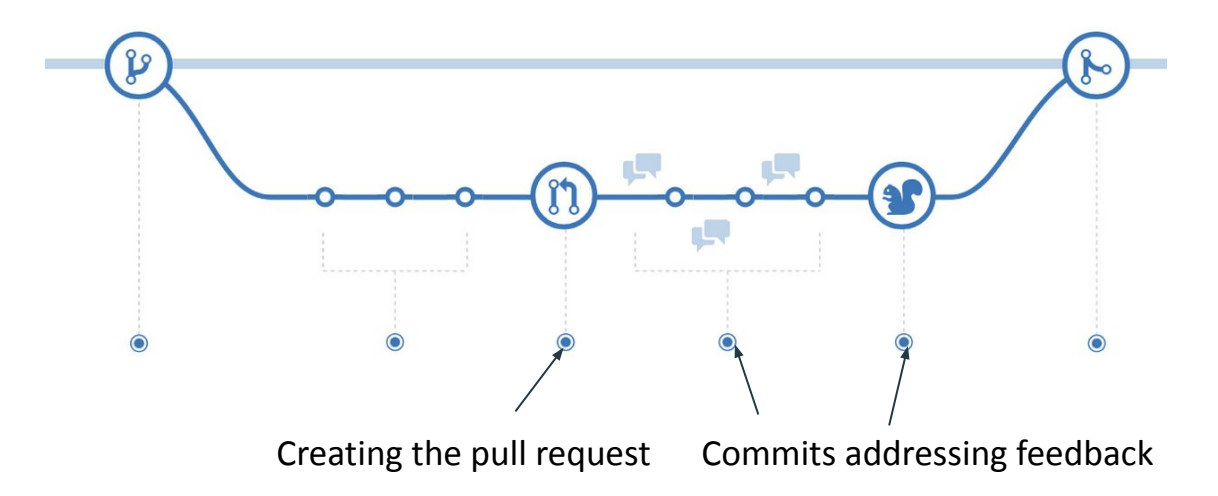